# New methods of interpretation using marginal effects for nonlinear models

#### Scott Long<sup>1</sup>

<sup>1</sup>Departments of Sociology and Statistics<br>Indiana University

EUSMEX 2016: Mexican Stata Users Group Mayo 18, 2016

version: 2016-05-03b

### **Road map for talk**

#### **Goals**

- 1. Demonstrate new methods for using marginal effects
- 2. Exploit the power of margins, factor syntax, and gsem
- 3. Illustrate the SPost13 m\* commands

#### **Outline**

1 / 91

3 / 91

- 1. Statistical background
	- Binary logit model
	- **Standard definitions of marginal effects** - Generalizations of marginal effects
- 2. Stata commands
	- **Estimation: factor notation, storing estimates, and gsem**
	- Post-estimation: margins and lincom
	- SPost13's m\* commands
- 3. Example: explaining the occurrence of diabetes

2 / 91

# **Logit model**

#### **Probability as outcome**

1. Nonlinear in probabilities

$$
\pi(\mathbf{x}) = \frac{\exp{(\mathbf{x}'\boldsymbol{\beta})}}{1+\exp{(\mathbf{x}'\boldsymbol{\beta})}} = \mathsf{\Lambda}(\mathbf{x}'\boldsymbol{\beta})
$$

2. Interpretation with marginal effect: additive change in  $\pi$  for change in  $x_k$ holding other variables at specific values

#### **Odds as outcome**

3. Multiplicative in odds

$$
\Omega(\mathbf{x}) = \frac{\pi(\mathbf{x})}{1 - \pi(\mathbf{x})} = \exp(\mathbf{x}'\beta)
$$

4. Interpretation with odds ratio: multiplicative change in Ω(**x**) for change in  $x_k$  holding other variables constant

# Logit model: nonlinear in probabilities

- 1. **Odds ratios**: identical at each arrow
- 2. **Marginal effects**: different at each arrow

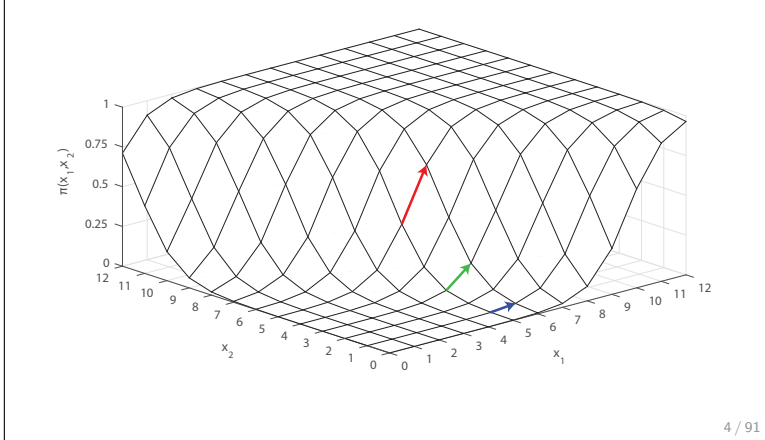

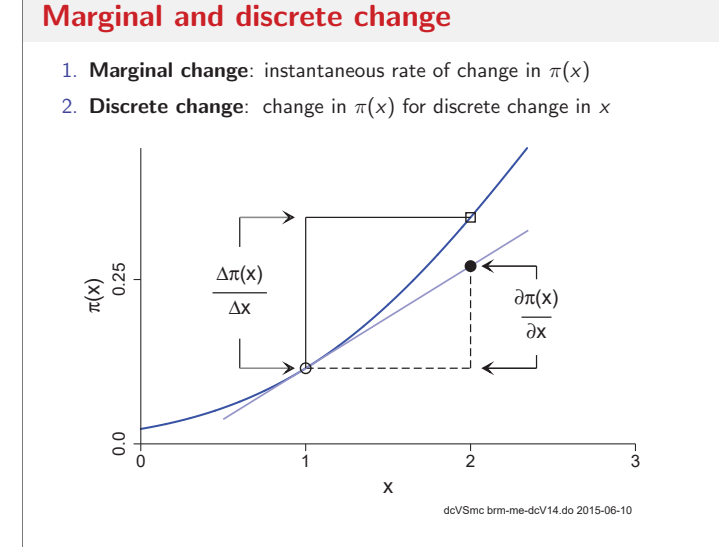

### Definition of discrete change

- 1.  $x_k$  changes from start to end
- 2.  $x = x^*$  contains specific values of other variables
- 3. Discrete change of  $x_k$

$$
DC(x_x) = \frac{\Delta \pi(\mathbf{x})}{\Delta x_k(\text{start} \to \text{end})} = \pi(x_k = \text{end}, \mathbf{x} = \mathbf{x}^*) - \pi(x_k = \text{start}, \mathbf{x} = \mathbf{x}^*)
$$

4. Interpretation

For a change in  $x_k$  from start to end, the probability changes by  $DC(x_k)$ , holding other variables at the specified values.

# Examples of discrete change

1. At observed values for observation i

$$
\frac{\Delta \pi(\mathbf{x}_i)}{\Delta x_{ik}(x_{ik} \rightarrow x_{ik}+1)} = \pi(x_k = x_{ik}, \mathbf{x}_i) - \pi(x_k = x_{ik}+1, \mathbf{x}_i)
$$

2. At representative values **x**<sup>∗</sup>

$$
\frac{\Delta \pi(\mathbf{x}^*)}{\Delta x_k(0 \to 1)} = \pi(x_k = 1, \mathbf{x}^*) - \pi(x_k = 0, \mathbf{x}^*)
$$

3. Since  $\Delta \pi / \Delta x_k$  depends on where it is evaluated, how should the effect of  $x_k$  be summarized?

### Common summary measures of discrete change

**Discrete change at the mean (DCM)**

$$
DCM(x_k) = \frac{\Delta \pi(\bar{\mathbf{x}})}{\Delta x_k(\text{start} \to \text{end})} = \pi(x_k = \text{end}, \bar{\mathbf{x}}) - \pi(x_k = \text{start}, \bar{\mathbf{x}})
$$

For someone who is average on all variables, increasing  $x_k$  from start to end changes the probability by  $DCM(x_k)$ .

**Average discrete change (ADC)**

$$
ADC(x_k) = \frac{1}{N} \sum_{i=1}^{N} \frac{\Delta \pi(\mathbf{x} = \mathbf{x}_i)}{\Delta x_{ik}(\text{start} \rightarrow \text{end})}
$$

On average, increasing  $x_k$  from start to end changes the probability by  $ADC(x_k)$ .

8 / 91

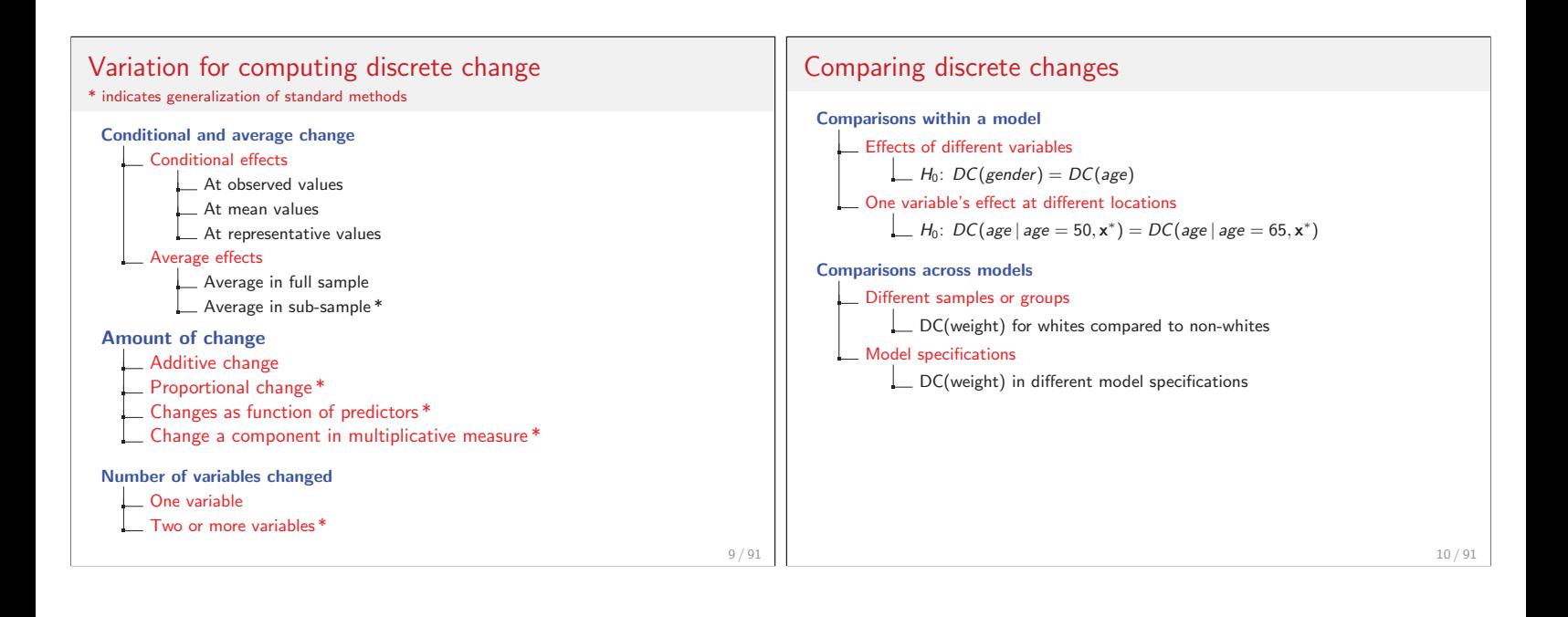

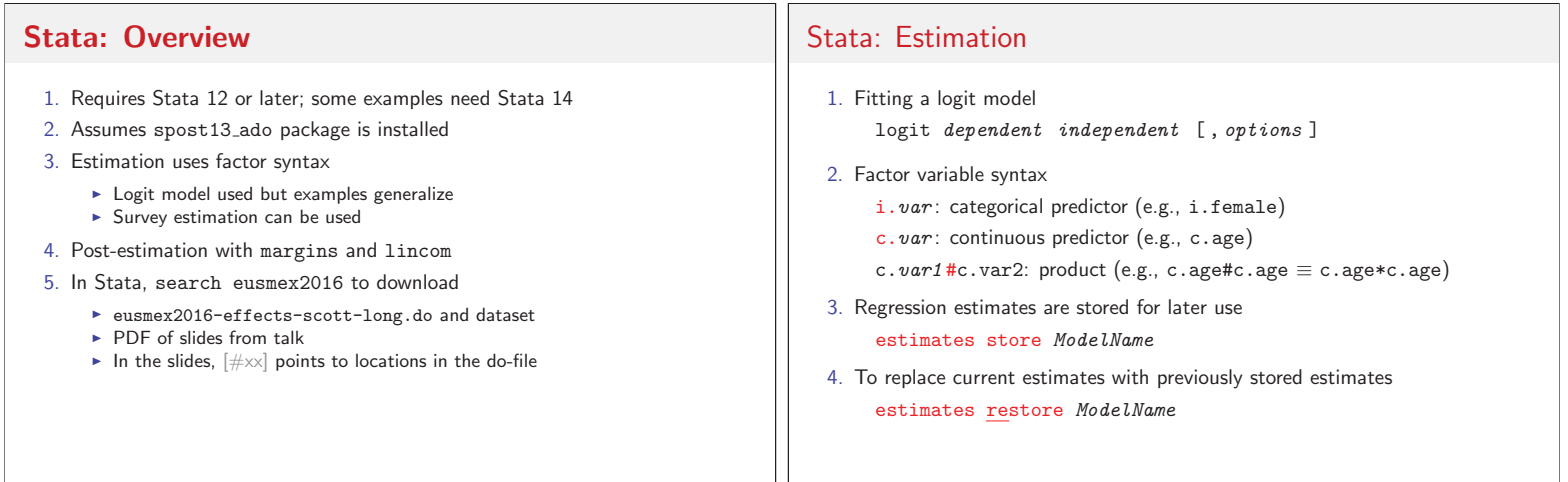

### Stata: post-estimation

- 1. margins estimates functions of predictions from regressions
- 2. margins, post stores these estimates to e(b) and e(V)
- 3. lincom estimates linear functions of e(b)
- 4. mchange, mtable, mgen and mlincom are SPost13 wrappers to generate complex margins commands and improve output

### **Example**

- 1. Health and Retirement  $\text{Survey}^1$ : cross-sectional data on health
- 2. Outcome is patient's report of having diabetes
- 3. Begin with standard marginal effects to introduce Stata tools
- 4. Use these tools to compute more complex marginal effects
- 5. Demonstrate methods for statistically comparing effects

13 / 91

<sup>1</sup>Steve Heeringa generously provided the data used in Applied Survey Data Analysis<br>(Heeringa et al., 2010). Complex sampling is not used in my analyses.

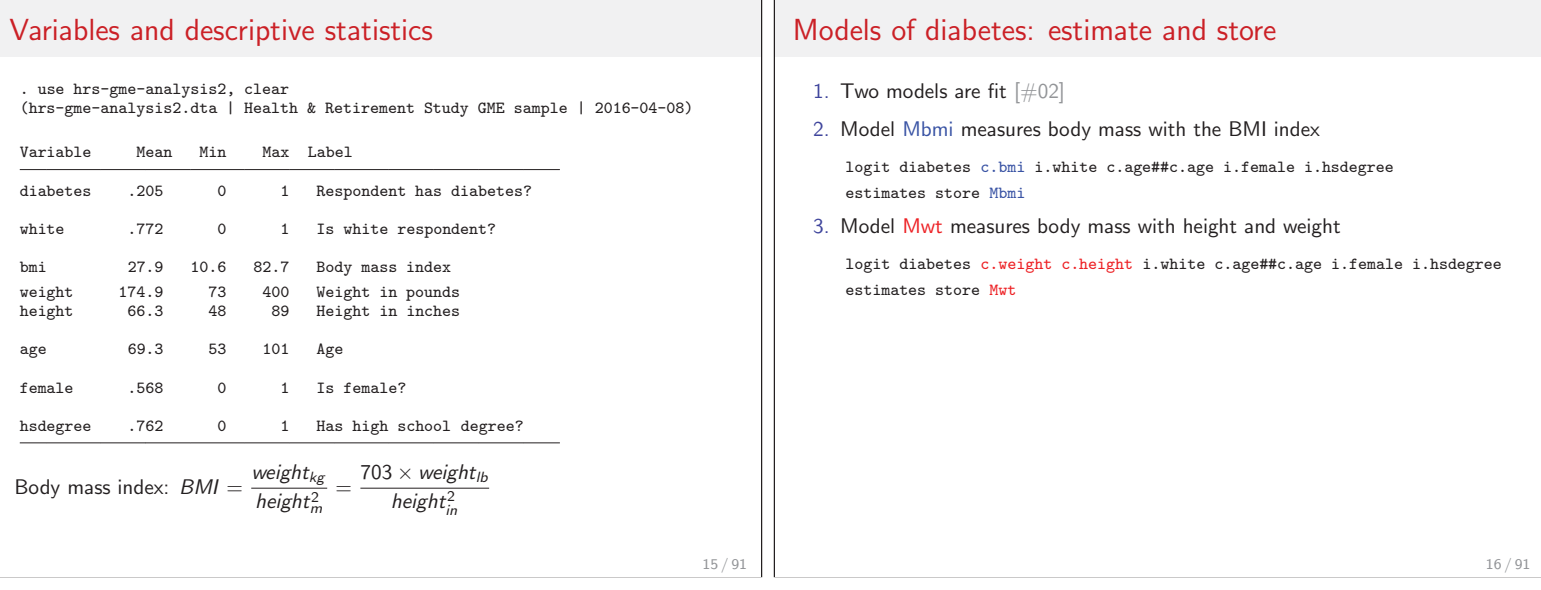

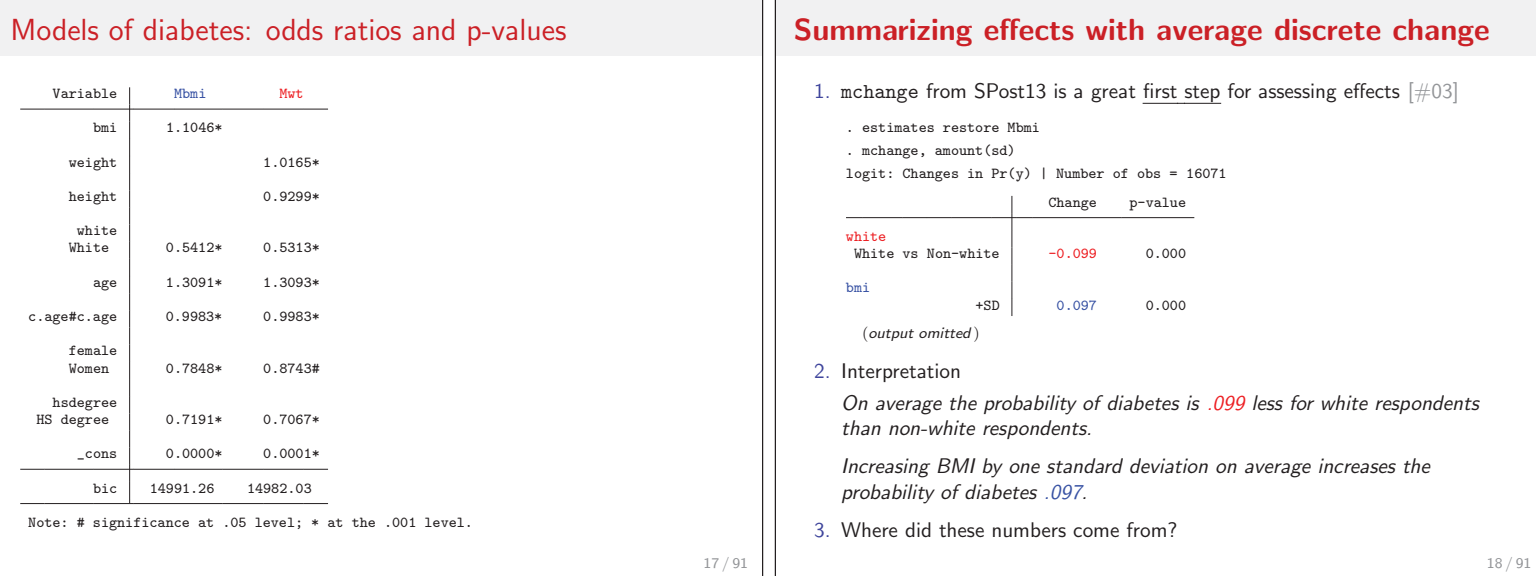

# **Tool**: margins, at( ... ) and atmeans

- 1. By default, margins
	- 1.1 Computes prediction for each observation
	- 1.2 Then it averages these predictions
- 2. Average prediction assuming everyone is white margins, at (white=1)
- 3. Two average predictions

margins, at(white=1) at(white=0)

4. Prediction if white with means for other variables

margins, at(white=1) atmeans

# ADC for binary  $x_k$ : ADC(white)

1. ADC for white equals

 $\mathsf{ADC} = \frac{1}{N} \sum_i \pi(\mathsf{white} = 1, \mathbf{x} = \mathbf{x}_i) - \frac{1}{N} \sum_i \pi(\mathsf{white} = 0, \mathbf{x} = \mathbf{x}_i)$ 

2. margins computes the two average predictions  $[\text{\#04}]$ 

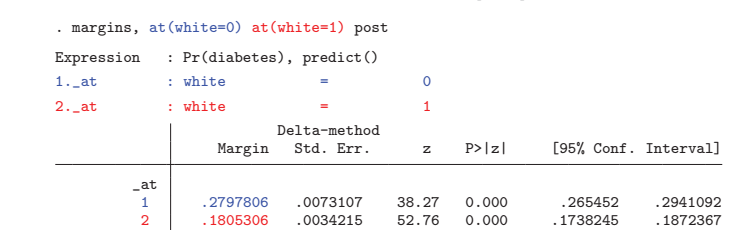

3. 1. at is the average treating everyone as nonwhite

1. at 
$$
=\frac{1}{N}\sum_i \pi(\text{white} = 0, \mathbf{x} = \mathbf{x}_i)
$$

4. 2. at is the average treating everyone as white

19 / 91

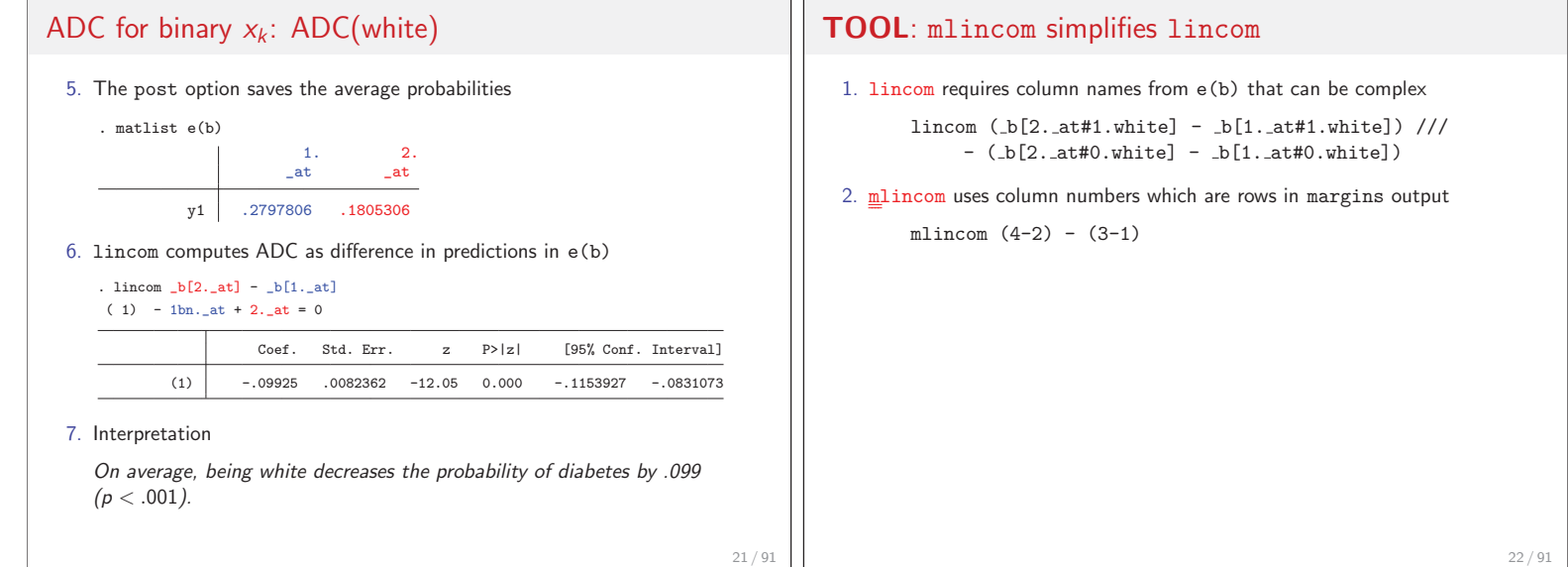

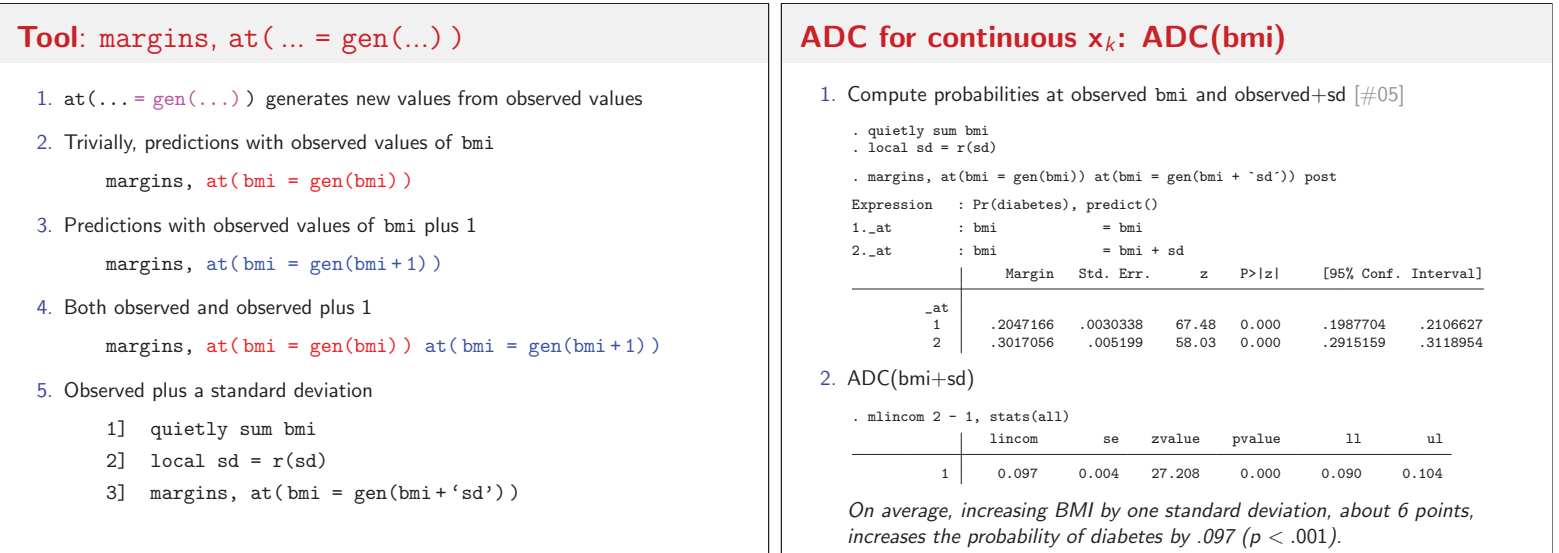

23 / 91

## **Tool**: mtable wrapper for margins

- 1. margins output is complete, not compact
- 2. mtable executes margins, then simplifies output (and more) - mtable, commands lists the margins commands used
	-
	- mtable, detail shows margins output and mtable output

### **DCM for continuous**  $x_k$ **: DCM(bmi)**

- 1. Let bmi increase from mean to mean+SD [#06]
	- . qui sum bmi
	- . local  $mn = r(mean)$
	- . local mnplus =  $r(\text{mean}) + r(\text{sd})$

#### 2. Option atmeans holds other variables at their means

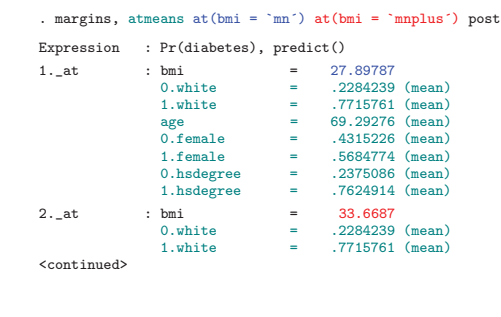

25 / 91

26 / 91

28 / 91

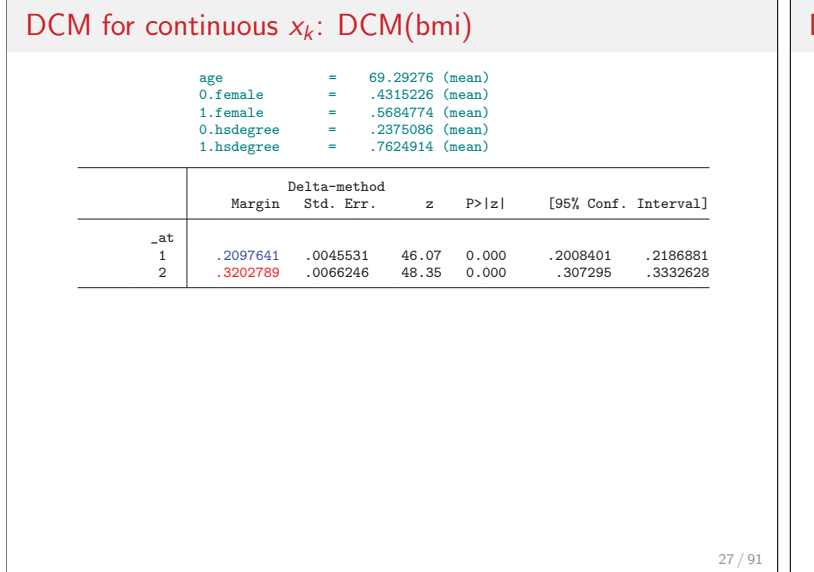

### DCM for continuous  $x_k$ : DCM(bmi) 2. Alternatively, mtable runs margins and reformats the results . mtable, atmeans at(bmi = `mn´) at(bmi = `mnplus´) post Expression: Pr(diabetes), predict() bmi  $Pr(y)$ 1 27.9 0.210 2 33.7 0.320 Specified values of covariates 1. 1. 1. white age female hsdegree Current .772 69.3 .568 .762 3. DCM(bmi+sd) . mlincom 2 - 1 lincom pvalue ll ul 1 0.111 0.000 0.102 0.119 For an average person, increasing BMI by one standard deviation

increases the probability of diabetes by .111 ( $p < .001$ ).

**Proportional change in x<sub>k</sub>: changing weight** 1. Body mass be measured with height and weight logit diabetes c.weight c.height /// i.white c.age##c.age i.female i.hsdegree, or estimates store Mwt 2. ADC(weight) increases weight by a constant, say 25 pounds 3. A 25 pound increase in weight means different things ► A 25% increase from 100 pounds ▶ At 14% increase from average weight ► An 8% increase from 300 pounds 4. The effect of a percentage increase could be more useful than the effect of a 25 pound increase Proportional change in  $x_k$ : ADC(weight+25) 1. Computing ADC(weight + 25)  $[#07]$ . estimates restore Mwt Expression: Pr(diabetes), predict() Pr(y)  $\begin{array}{c|c} 1 & 0.205 \\ 2 & 0.271 \end{array}$ 0.271 . quietly mlincom 2 - 1, rowname(ADC add) clear

. mtable, at (weight = gen(weight)) at (weight = gen(weight + 25)) post

# Proportional change in  $x_k$ : ADC(weight\*1.14)

- 2. A simple change to gen() computes proportional change
	- . estimates restore Mwt
	- . mtable, at(weight = gen(weight)) at(weight = gen(weight \* 1.14)) post Expression: Pr(diabetes), predict()

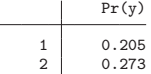

. mlincom 2 - 1, rowname(ADC pct) add

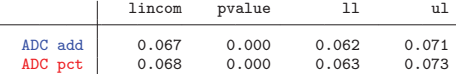

3. The average effects are close, but is the average a good summary?

### **Tool**: margins, generate()

- 1. margins,  $gen(s\,tub)$  creates variables containing predictions for each observation (help margins generate)
- 2. For example, to save probabilities for 16,071 cases and average them

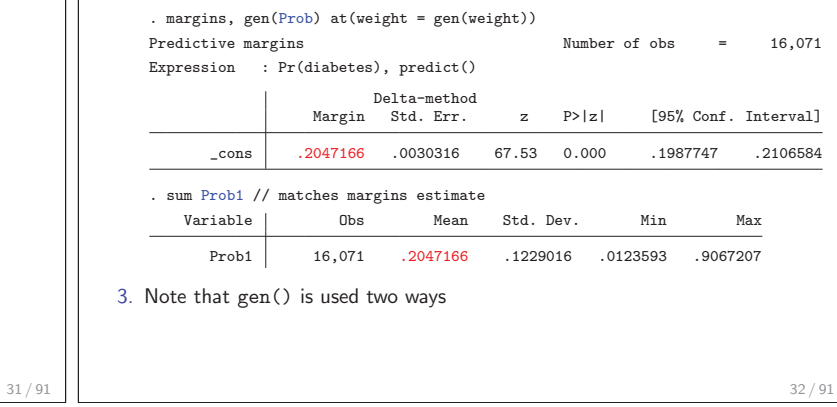

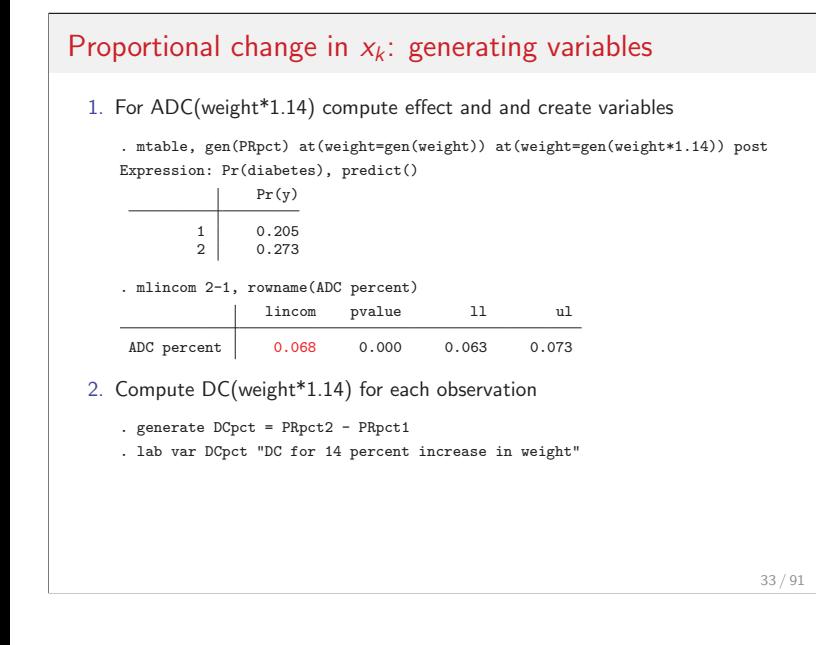

# Proportional change in  $x_k$ : generating variables

- 3. Similarly, ADC(weight + 25)
	- . mtable, gen(PRadd) at(weight=gen(weight)) at(weight=gen(weight+25)) post (output omitted )
	- . generate DCadd = PRadd2 PRadd1
	- . lab var \_DCadd "DC for 25 pound increase"
- 4. DC(weight;  $*1.14$ ) and DC(weight; +25) have quite different distributions

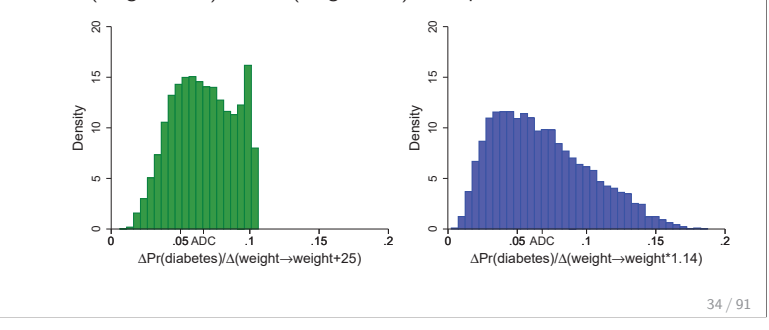

Proportional change in  $x_k$ : comparing ADCs **Discrete change with polynomials** 5. Average effects are close, but individual effects can differ greatly 1. A standard discrete change allows only one variable to change  $\sim$ 2. With polynomials multiple variables must change together .05 .1 .15 .2 →weight\*1.14) ▶ You can't change age, holding age-squared constant ← 300 lbs 15 3. For example,  $\leftarrow$  180 lbs  $\frac{\Delta \pi(\mathbf{x})}{\Delta \text{age}(50 \to 60)} = \pi(\text{age}=60, \text{agesq}=60^2) - \pi(\text{age}=50, \text{agesq}=50^2)$  $\overline{\phantom{a}}$ Δ(weight 4. This can be computed two ways  $= 130$  lbs 4.1 Automatically with factor syntax 80 4.2 Explicitly with  $at(... = gen(...))$ ΔPr/  $\circ$ 0 .05 .1 .15 .2 ΔPr/Δ(weight→weight+25)

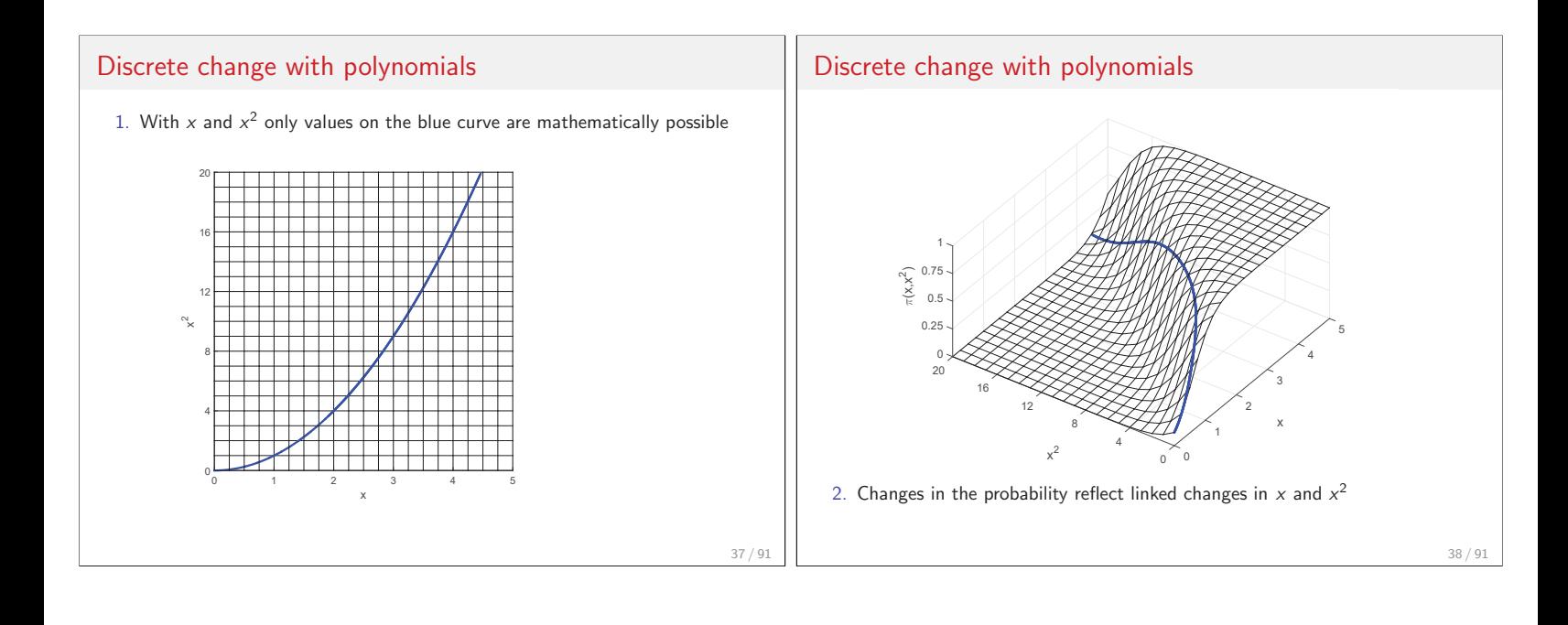

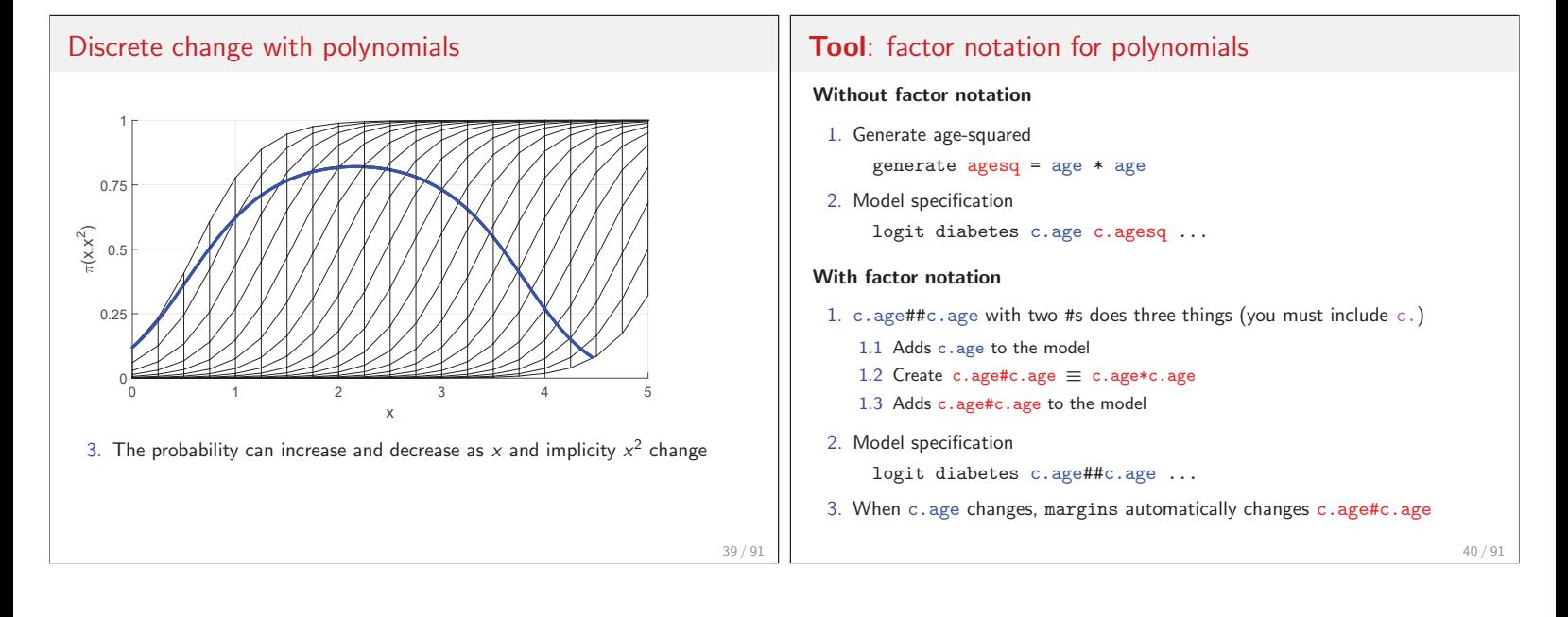

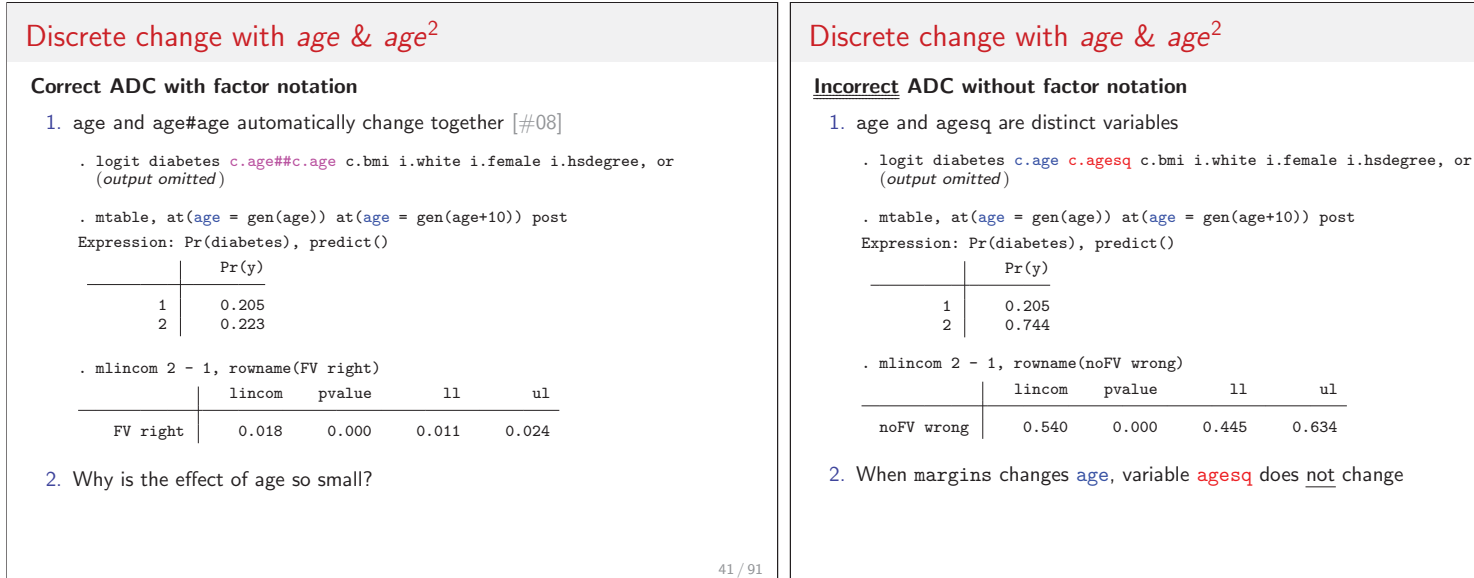

# Discrete change with age &  $age^2$

#### **Correct ADC without factor notation**

- 1] . logit diabetes c.age c.agesq c.bmi i.white i.female i.hsdegree, or (output omitted )
- 2] . mtable,  $at(age = gen(age) \tagesq = gen(agesq) ) //$  $3$ ] >  $at(age = gen(age+10) age = gen((age+10)^2)) post$ (output omitted )
- 4] . mlincom 2 1, rowname(noFV right) (output omitted )

#### **The power of at( gen() )**

- 1. With factor syntax you do not need  $at(...=gen())$  for polynomials
- 2. However,  $at(...=gen())$  allows complex links among variables

### **Discrete change with associated variables**

- 1. Age and age-squared are **mathematically linked**
- 2. Other variables might be **substantively associated**
- 3. Example: To examine the effect of cultural capital on health, change all assets together, not just one asset
- 4. Example: Are "larger people" (taller people with the same body mass) more likely to have diabetes?
	- Use height to predict weight
	- Use margins, gen() to change height and weight together

44 / 91

This example illustrates the power of margins, gen()

43 / 91

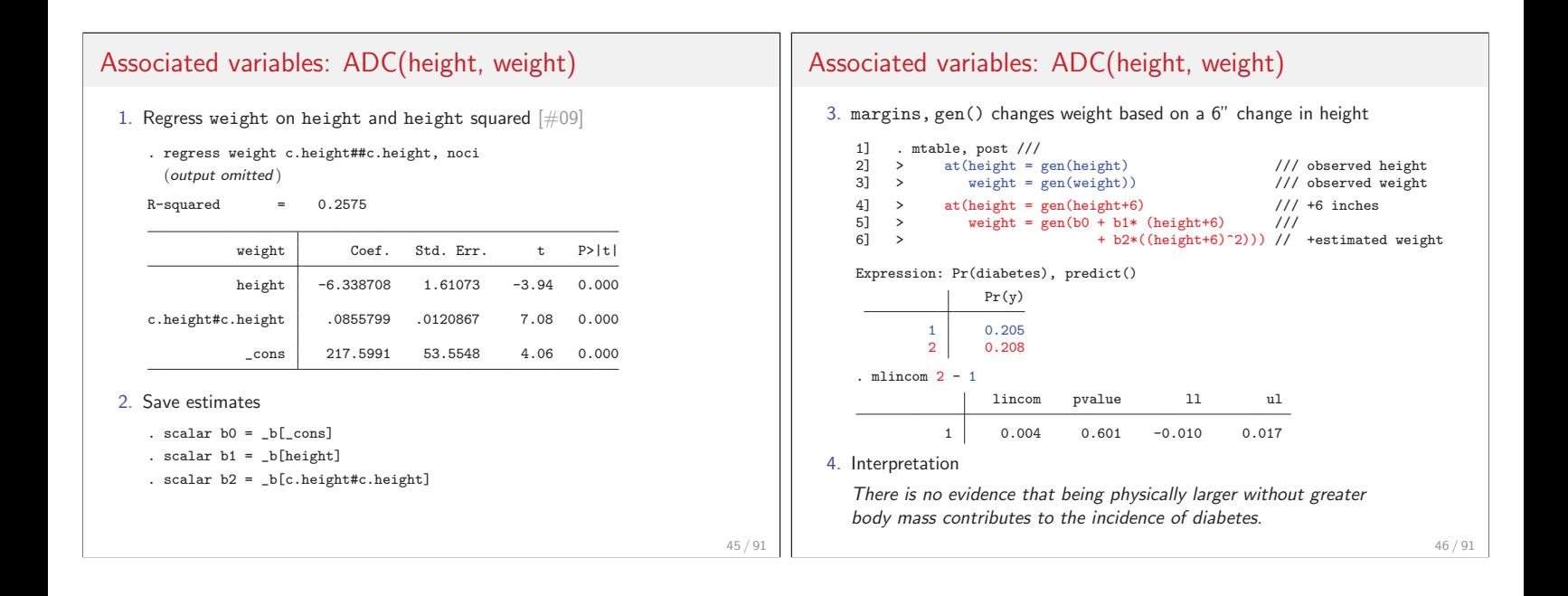

47 / 91

# **Summary measures of change: ADC and DCM**

- 1. ADC and DCM are common summaries of a variable's effect
- 2. Each uses the mean to summarize a distribution
- 3. ADC: average discrete change

$$
ADC(x_1) = \frac{1}{N} \sum_{i} \left[ \frac{\Delta \pi}{\Delta(x_1|\mathbf{x} = \mathbf{x}_i)} \right]
$$

4. DCM: discrete change at the mean

$$
\text{DCM}(x_1) = \frac{\Delta \pi}{\Delta(x_1|\mathbf{x} = \overline{\mathbf{x}})} \text{ where } \overline{x}_k = \frac{1}{N} \sum_i x_{ik}
$$

5. Hypothetical data shows why means can be misleading

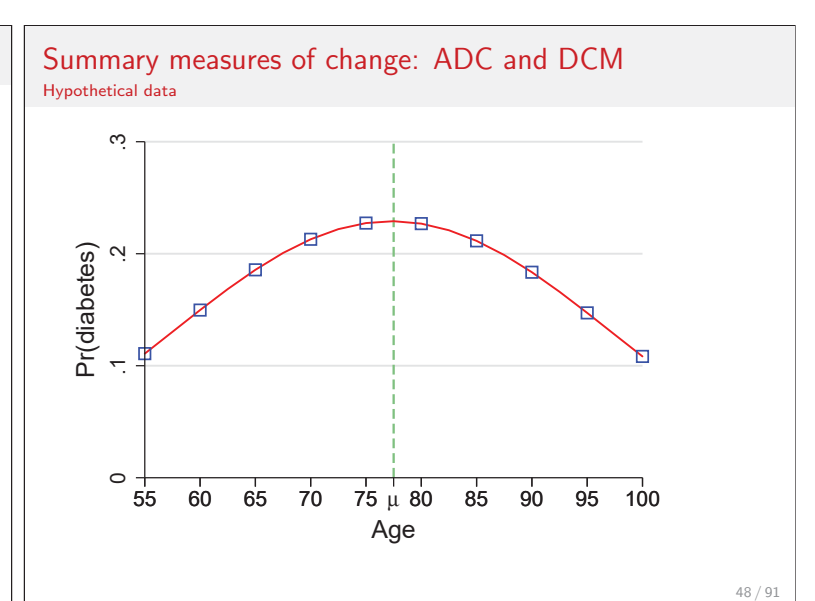

### Summary measures of change: distribution of effects

- 1. To evaluate  $ADC(age)$ , look at the distribution of  $DC(age<sub>i</sub>)$
- 2. Create a variable with the DC for each observation
	- 1] margins, generate(PRage) ///
	- 2]  $at(age = gen(age)) at(age = gen(age+10))$
	- 3] gen DCage10 = PRage2 PRage1
	- 4] lab var DCage10 "DC for 10 year increase in age"

### Summary measures of change: distribution of effects

3. The average effect of age is small, but is large and negative for some people and large and positive for others

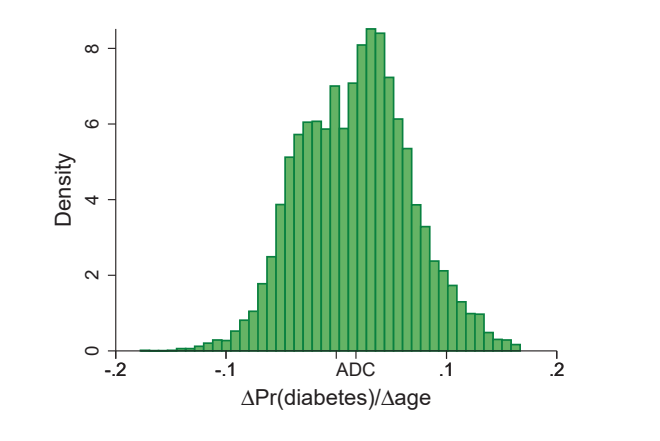

49 / 91

51 / 91

#### Summary measures of change: distribution of effects 1. ADC and DCM are more useful than odds ratios 2. In nonlinear models, summary measure can be very misleading 3. The distribution of effects is valuable for assessing a variable's effect and is simple with margins, generate() • Long and Freese (2014) do this before the gen() option was added 4. The best summary is the one that explains the process being modeled 5. For age, multiple DCRs are more useful than ADC or DCM I use DCR to introduce methods for comparing effects **Examples**  $\blacktriangleright$  Is the effect of age the same at 60 as at 80? 2. Compare ADCs for two variables 3. Compare ADCs for two sub-samples

# **Comparing effects within a model**

- 1. Compare DCRs for one variable at different values
- - **Does BMI have a larger impact than race?**
	- **Does BMI have a larger effect for whites than non-whites?**

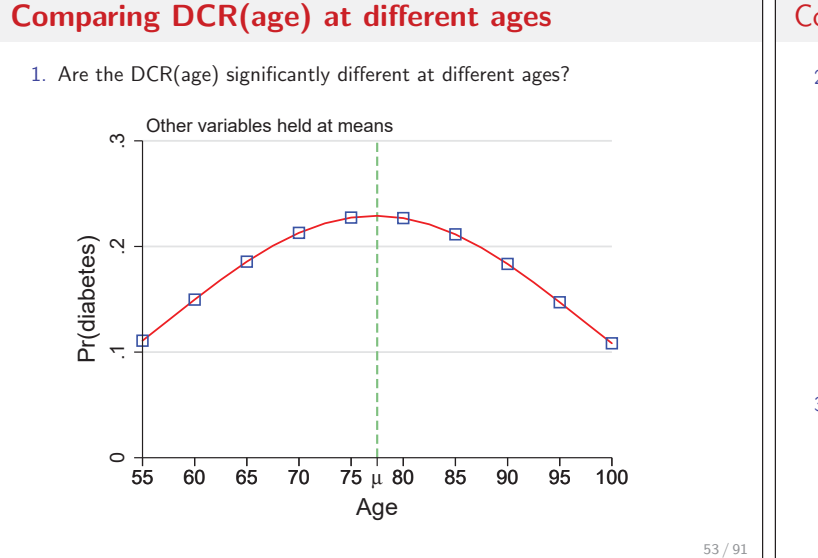

# Comparing DCR(age) at different ages 2. Compute probabilities at 4 ages with other variables at means  $[\#11]$

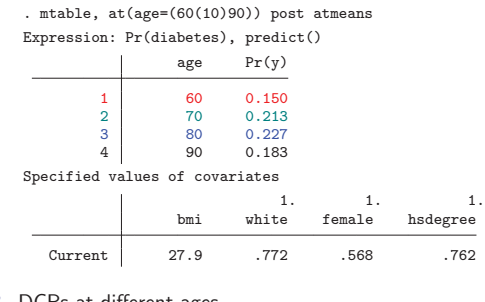

3. DCRs at different ages

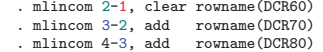

50 / 91

# Comparing DCR(age) at different ages

#### 4. Test differences in DCRs

- 
- . mlincom (2-1) (3-2), add rowname(DCR60 DCR70) . mlincom (2-1) (4-3), add rowname(DCR60 DCR80) . mlincom (3-2) (4-3), add rowname(DCR70 DCR80)
- 5. Summarizing

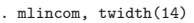

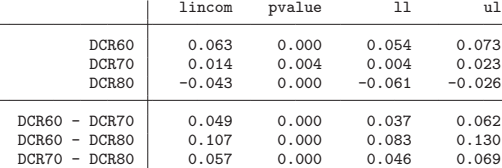

#### 6. Interpretation

The effects of a ten-year increase in age are significantly different at ages 60, 70, and 80 ( $p < .001$ ).

55 / 91

# **Comparing ADC(white) and ADC(bmi)**

1.  $ADC(race)$  and  $ADC(bmi+sd)$  have similar sizes, but different signs  $[#12]$ 

. est restore Mbmi (results Mbmi are active now) . mchange bmi white, amount(sd) logit: Changes in Pr(y) | Number of obs = 16071 Expression: Pr(diabetes), predict(pr) Change p-value

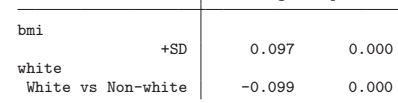

2. To test if the effects are equal, they must be **estimated simultaneously**

56 / 91

## Comparing ADC(white) and ADC(bmi)

3. Simultaneously compute components for ADC(white) and ADC(bmi)

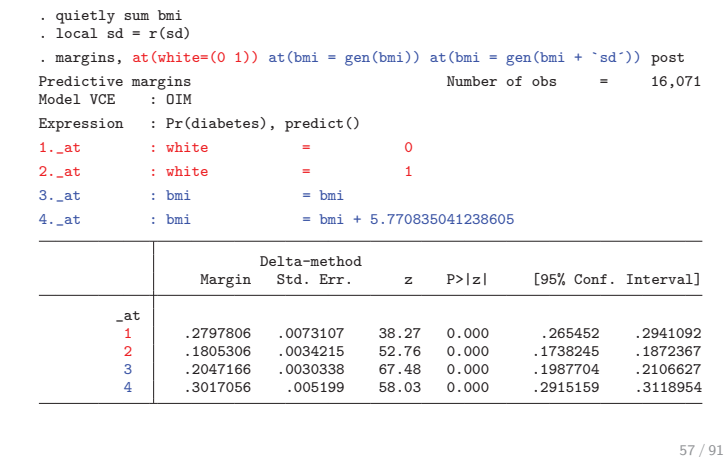

# Comparing ADC(white) and ADC(bmi)

#### 4. Compute effects and test equality

- . qui mlincom (2-1), rowname(ADC white) clear
- . qui mlincom (4-3), rowname(ADC bmi) add
- mlincom  $(2-1) + (4-3)$ , rowname(Sum of ADCs) add

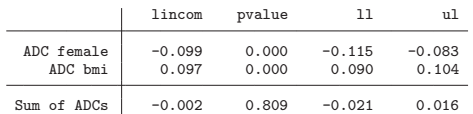

#### 5. Conclusion

The health cost of being non-white is equivalent to a standard deviation increase in body mass  $(p > .80)$ .

# **Comparing ADC(bmi) by race**

- 1. An ADC is typically averaged over the estimation sample
- 2. By averaging within groups, we can examine effects for different groups - Is the average effect of BMI the same for whites and non-whites?
- 3. This requires margins, over()

# **Tool**: margins, over()

- 1. By default, margins averages over all observations
- 2. Averages on subsamples are possible with if and over()
- 3. Averaging for the non-white subsample

margins if white==0, ///  $at(bmi = gen(bmi))$   $at(bmi = gen(bmi + 'sd'))$ 

4. For the white subsample

margins if white==1, ///  $at(bmi = gen(bmi))$   $at(bmi = gen(bmi+'sd'))$ 

5. For both subsamples simultaneously

margins, over(white) /// at(bmi =  $gen(bmi)$ ) at(bmi =  $gen(bmi+{}'sd')$ )

# Comparing ADC(bmi) by race

1. Use over () to compute components for group specific ADC(bmi)  $[\#13]$ 

. margins, over<br>(white) at(bmi = gen(bmi)) at(bmi = gen(bmi + `sd´)) post Expression : Pr(diabetes), predict()

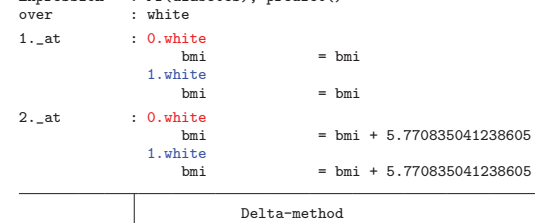

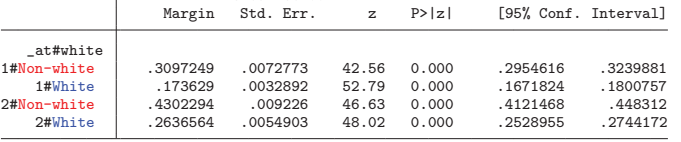

# Comparing ADC(bmi) by race

2. Computing ADC(bmi) by group

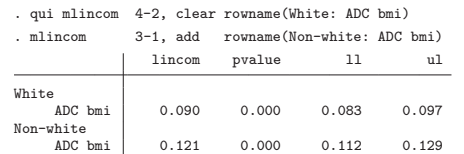

3. A second difference compares effects for the groups

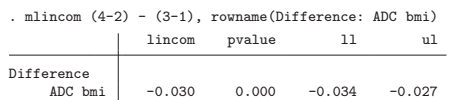

#### 4. Interpretation

ł,

The effect of BMI for non-whites is significantly larger than the effect for whites  $(p < .001)$ .

61 / 91

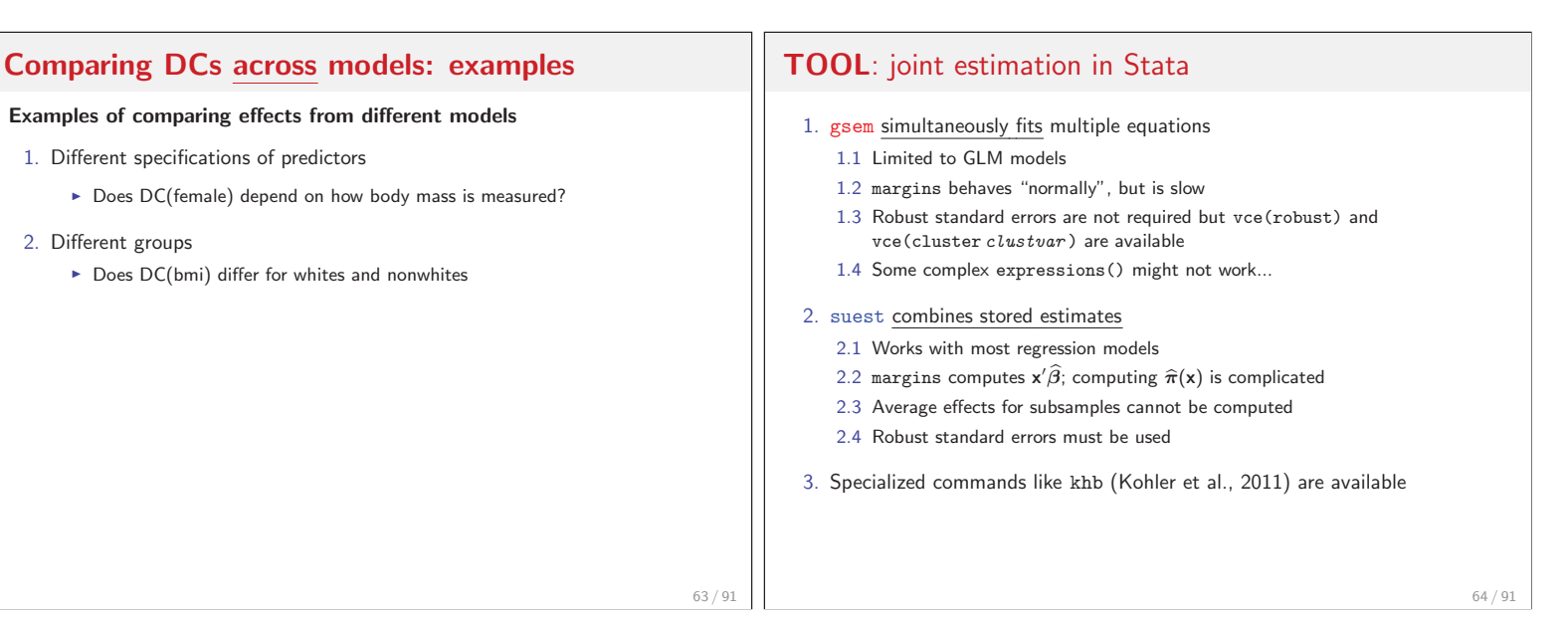

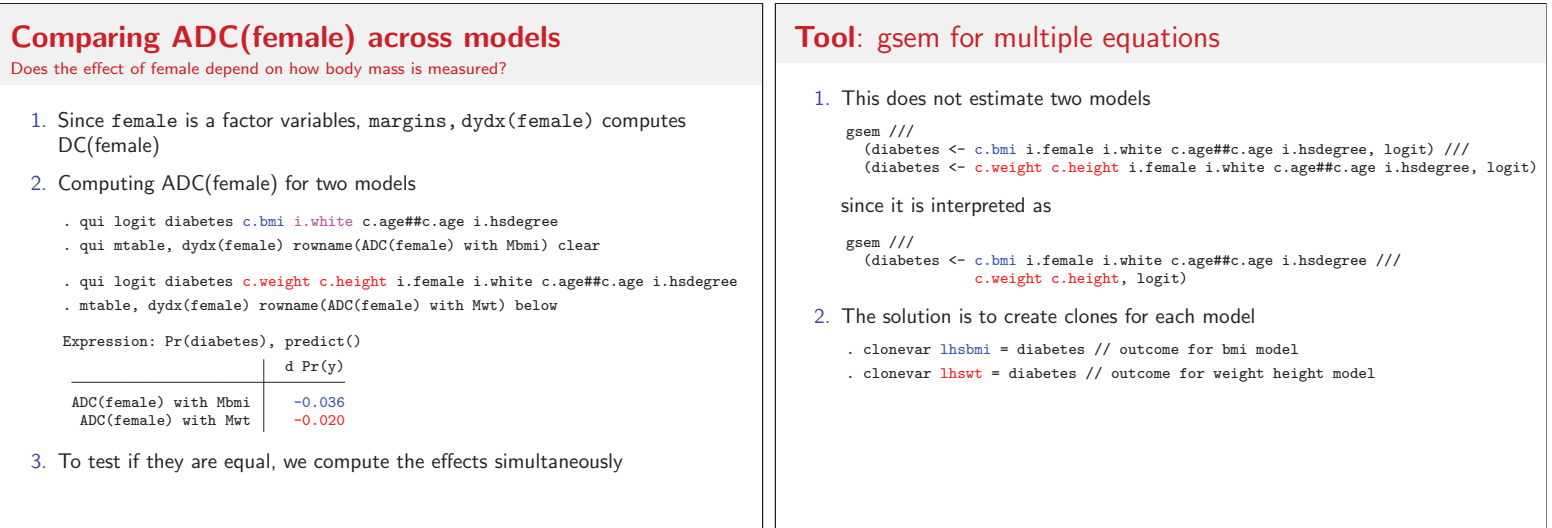

## Comparing ADC(female) across models

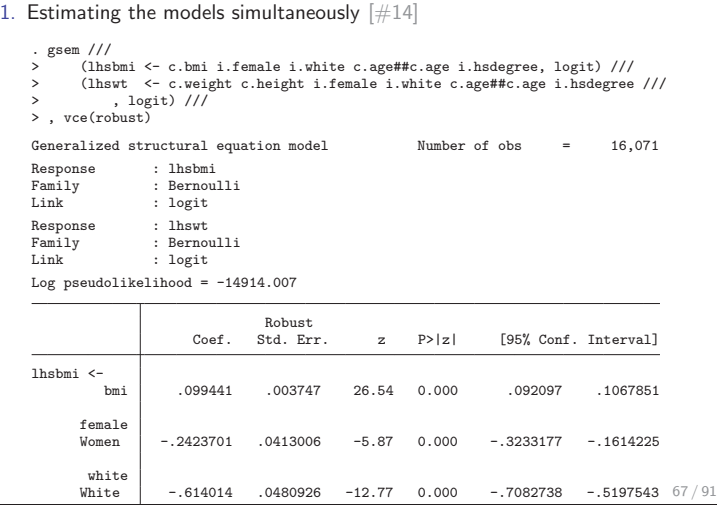

# Comparing ADC(female) across models

2. Estimate ADC(female) for both models simultaneously

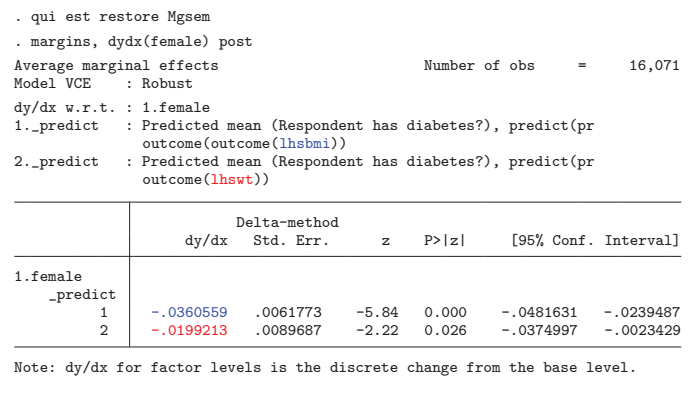

68 / 91

70 / 91

# Comparing ADC(female) across models

#### 3. Testing if ADC(female) is the same in both models

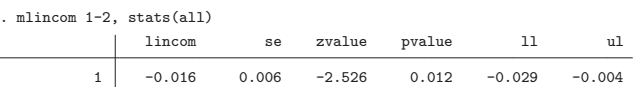

#### 4. Interpretation

The effect of being female is significantly larger when body mass is measured with the BMI index  $(p < .02)$ .

# Comparing effects across models

1. Jointly estimating models with gsem and computing effects with margins is a general approach for comparing effects across models (Mize et al., 2009)

#### 2. gsem

2.1 Fits the GLM class of models, but does not fit non-GLM models 2.2 margins is slow (grumble, grumble)

#### 3. suest

- 3.1 Fits a much wider class of models 3.2 margins is fast, but hard to use (grumble, grumble)
- 4. suest and gsem produce identical results

### **Comparing groups: outcomes and marginal effects**

#### **Linear regression**

- 1. Coefficients differ by group such as  $\beta^W_\text{female}$  and  $\beta^N_\text{female}$
- 2. Analysis focuses on Chow tests such as  $H_0: \beta_{\text{female}}^N = \beta_{\text{female}}^W$

#### **Logit and probit**

- 1. Coefficients differ by group such as  $\beta^W_\text{female}$  and  $\beta^N_\text{female}$
- 2. The coefficients combines
	- 2.1 The effect of  $x_k$  which can differ by group
	- 2.2 The variance of the error which can differ by group
- 3. Since regression coefficients are identified to a scale factor, Chow-type tests of  $H_0: \beta_k^N = \beta_k^W$  are invalid (Allison, 1999)
- 4. Probabilities and marginal effects are identified (Long, 2009)

# Comparing groups: outcomes and marginal effects

#### **Group differences can be examined two ways**

1. Differences in probabilities

 $H_0: \pi_W(\mathbf{x} = \mathbf{x}^*) = \pi_N(\mathbf{x} = \mathbf{x}^*)$ 

Is the probability of diabetes the same for white and non-white respondents who have the same characteristics?

2. Differences in marginal effects

$$
H_0: \ \frac{\Delta \pi_W}{\Delta x_k} = \frac{\Delta \pi_N}{\Delta x_k}
$$

Is the effect of  $x_k$  the same for whites and non-whites?

3. These dimensions of difference are shown in the next graph

#### Comparing groups: outcome and marginal effects Hypothetical data

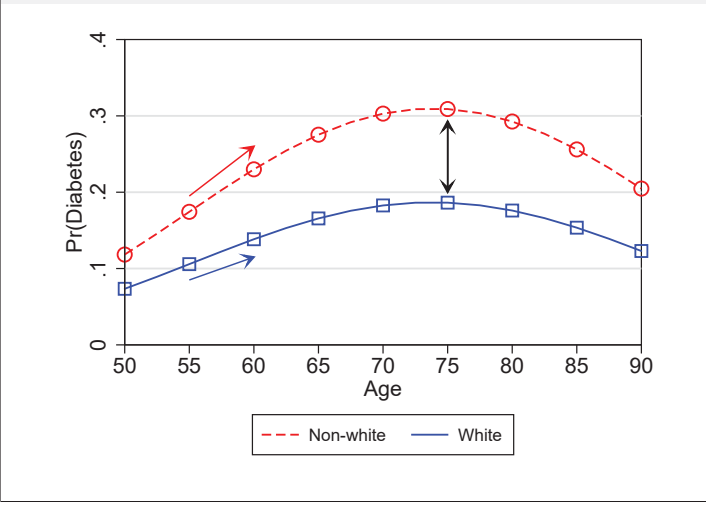

### Comparing groups: model estimation

1. Factor syntax allows coefficients to differ by white

logit diabetes ibn.white /// ibn.white#(i.female i.hsdegree c.age##c.age c.bmi), nocon

2. This is equivalent to simultaneously estimating

logit diabetes i.female i.hsdegree c.age##c.age c.bmi if white==1 logit diabetes i.female i.hsdegree c.age##c.age c.bmi if white==0

#### 3. For example [#15]

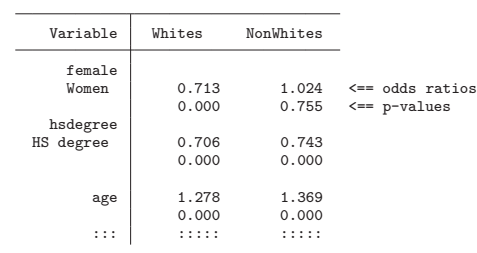

74 / 91

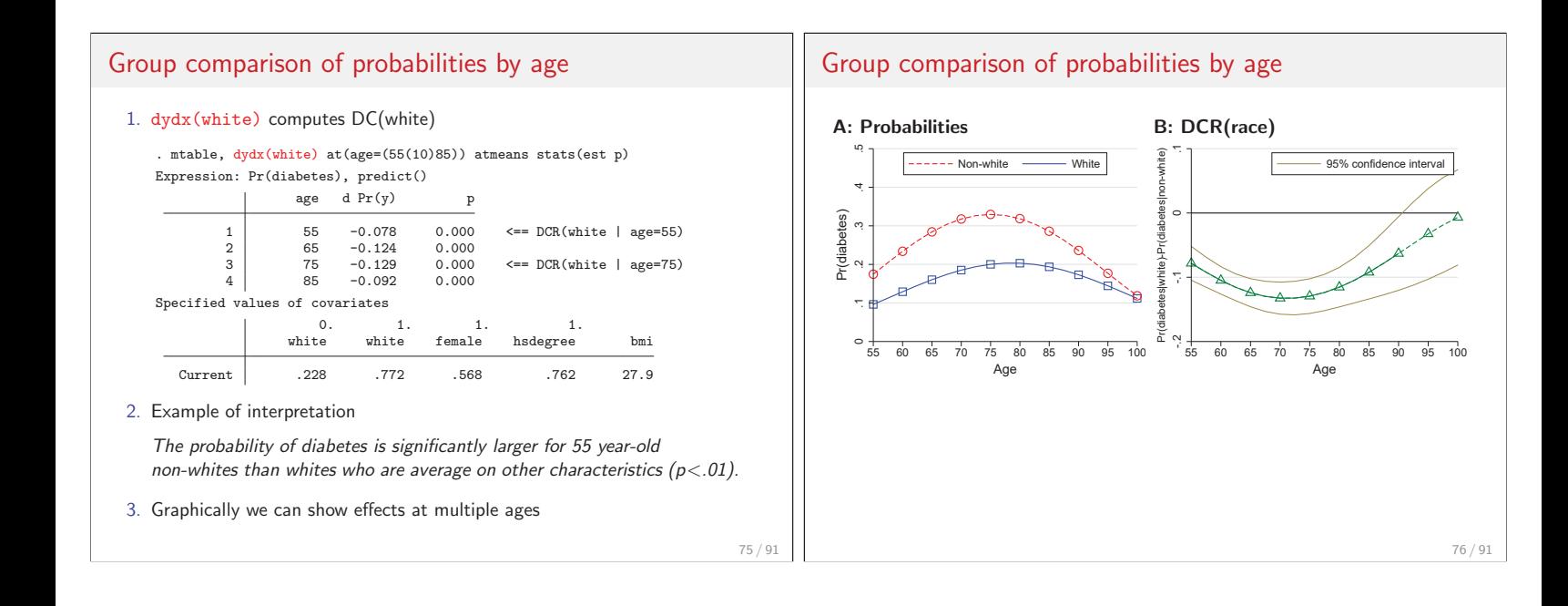

73 / 91

# Group comparison of effects: ADC or DCM? Hypothetical data 1. ADC reflects the distribution of predictors 2. DCR is the effect at specific values

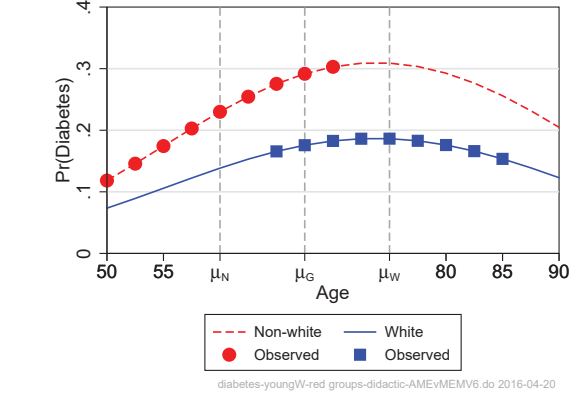

### Group comparison of effects: ADC or DCM?

#### **Comparing ADCs**

#### 1. ADCs reflects

- 1.1 Differences in the probability curves
- 1.2 Differences in distribution of variables
- 2. Group differences in ADCs reflect both components

#### **Comparing DCRs**

- 1. DCRs show differences in probability curves at a specific location
- 2. Group differences in DCRs do not depend on the distribution of variables

#### **Which to use?**

1. The answer depends on what you want to know?

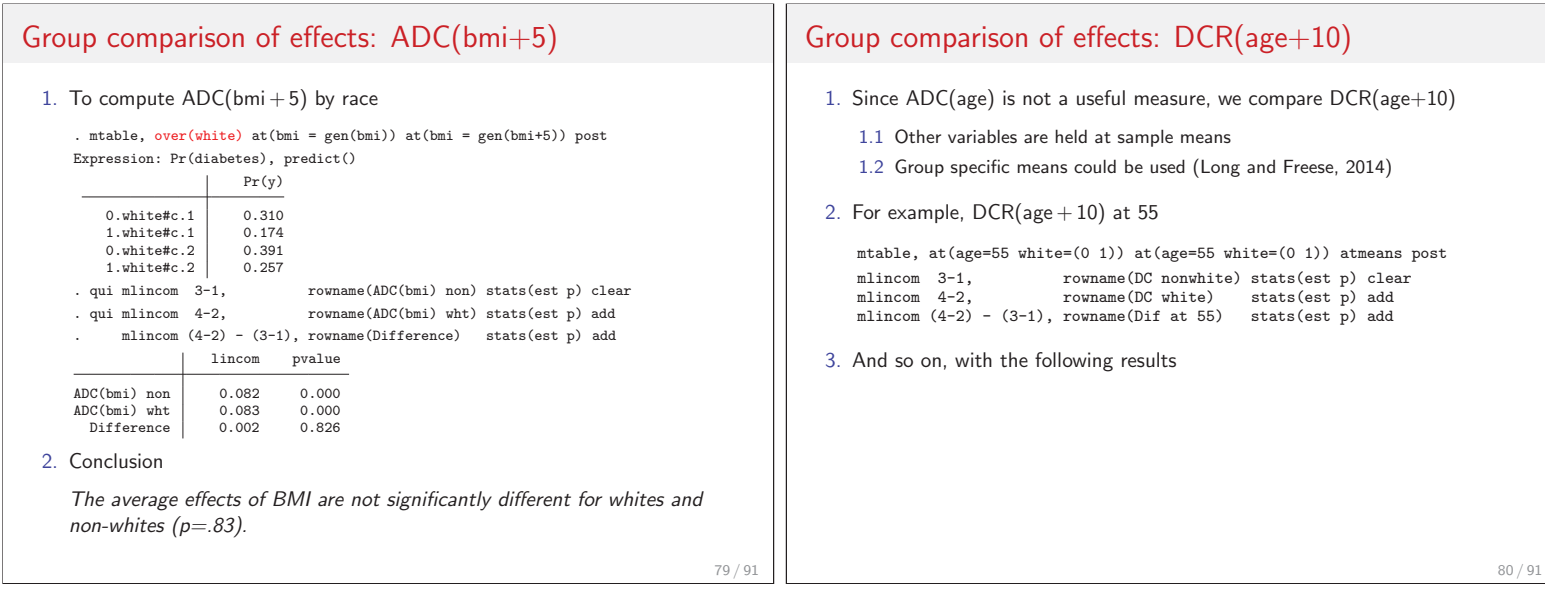

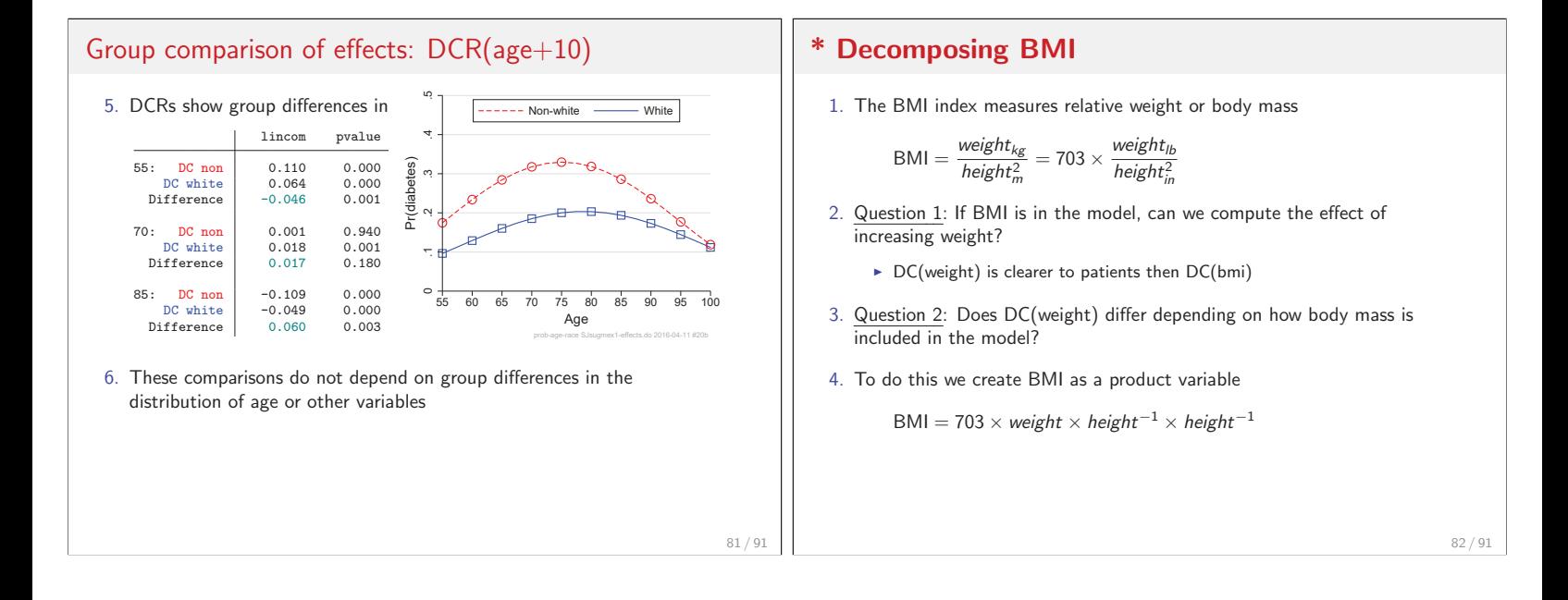

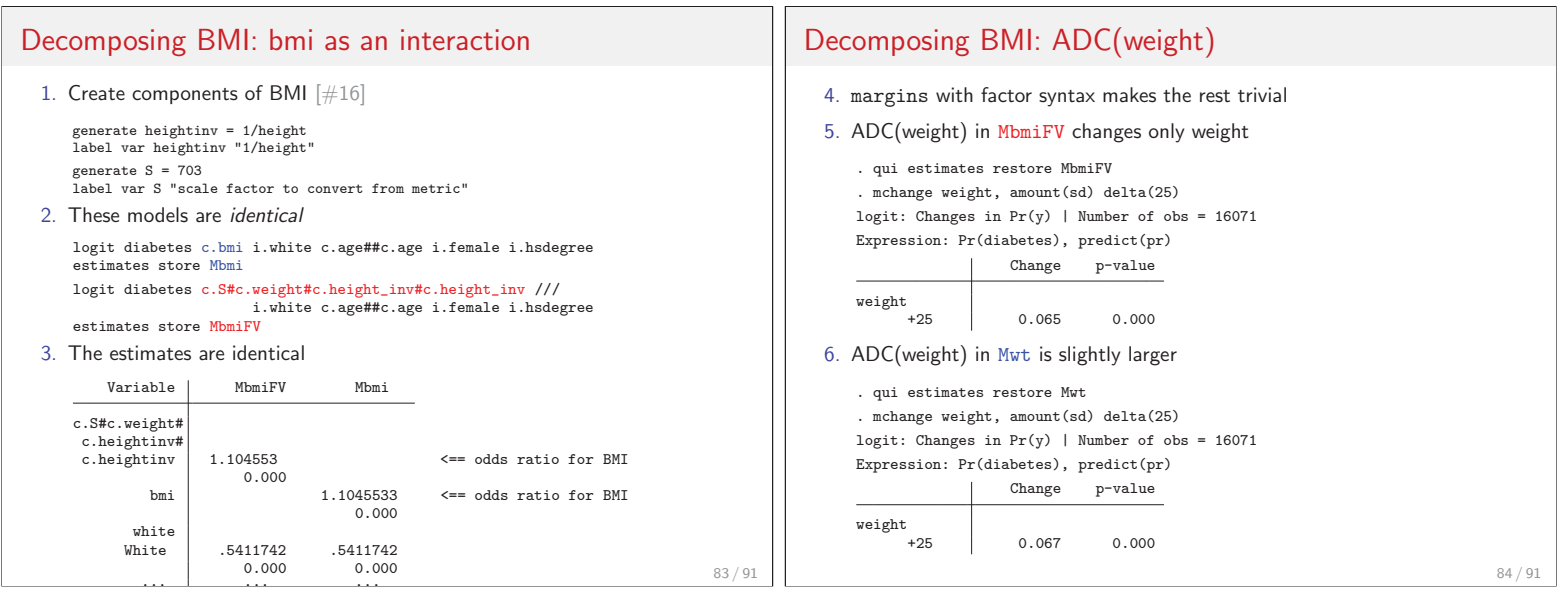

### Decomposing BMI: summary

- 1. Factor variables and margins make the difficult decompositions trivial
- 2. Factor syntax understands interactions in model specifications
- 3. margins in turn understands interactions and handles the messy details

### \* **Comparing ADC(weight) in two models**

- 1. To compare ADC(weight) requires joint estimation  $[\#16]$
- . clonevar lhsbmi = diabetes . clonevar lhswt = diabetes . gsem  $\frac{1}{2}$ > (lhsbmi <- c.s#c.weight#c.height\_inv#c.height\_inv /// > i.white c.age##c.age i.female i.hsdegree, logit) /// > (lhswt <- c.weight c.height i.female i.white c.age##c.age i.hsdegree /// > , logit) /// > , vce(robust) Generalized structural equation model Number of obs = 16,071 Response : lhsbmi<br>Family : Bernou : Bernoulli Link : logit Response : lhswt<br>Family : Berno Family : Bernoulli<br>Link : logit : logit Log pseudolikelihood =  $-14914.007$ (output omitted ) 86 / 91

85 / 91

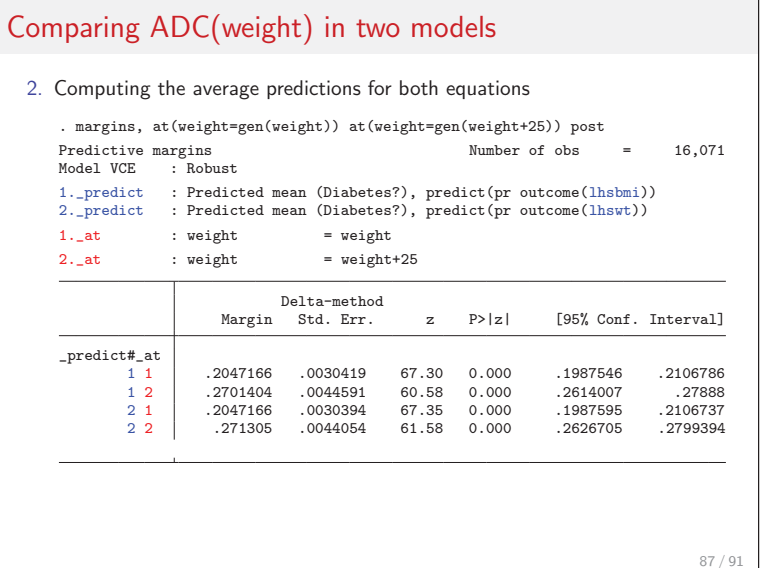

**Conclusions: Stata, margins, and interpretation**

### Comparing ADC(weight) in two models

#### 3. ADC(weight) for each model and their difference

- . qui mlincom 2-1, rowname(Mbmi ADC) clear
- . qui mlincom 4-3, rowname(Mwt ADC) add

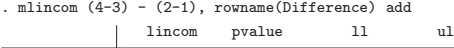

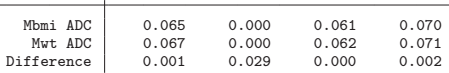

#### 4. Conclusion

**Thanks to many people**

The effect of weight on diabetes are nearly identical whether body mass is measured with BMI or with height and weight  $(p = .03)$ .

#### **Model interpretation and Stata** 1. Too often interpretation ends with the estimated coefficients 2. Interpretations using predictions are more informative 3. Without margins what I suggested today (and more) would be impractical **Marginal effects is only one method** 1. Marginal effects are more useful than odds ratios and should be routinely computed (mchange makes this trivial) 2. margins allow many extensions to standard marginal effects 3. The best measure is the one that answers your question and might not be a standard measure 4. Marginal effects are one method, not the only or best method. Tables and graphs are often more useful (Long and Freese, 2014) 5. The best interpretation must be motivated by your substantive question 89 / 91 Thank you for listening **Collaborators** Parts of this work were developed with Long Doan, Jeremy Freese, Trent Mize, and Sarah Mustillo. Jeff Pitblado and David Drukker provided valuable help. Mistakes are my own. **Relevant publications** There is a large literature on marginal effects and interpreting models. Long and Freese (2014) include many citations. The references directly related to this presentation are given below. 90 / 91

# **Bibliography**

- Allison, P. D. 1999. Comparing logit and probit coefficients across groups. Sociological Methods & Research 28(2): 186–208.
- Cameron, A. C., and P. K. Trivedi. 2010. Microeconometrics using Stata. Revised ed. College Station, Tex.: Stata Press.
- Heeringa, S., B. West, and P. Berglund. 2010. Applied survey data analysis. Boca Raton, FL: Chapman and Hall/CRC.
- Kohler, U., K. B. Karlson, and A. Holm. 2011. Comparing coefficients of nested nonlinear probability models. Stata Journal 11(3): 420–438.
- Long, J. S. 2009. Group comparisons in logit and probit using predicted probabilities.
- Long, J. S., and J. Freese. 2014. Regression Models for Categorical Dependent Variables Using Stata. Third Edition. College Station, Texas: Stata Press.
- Mize, T. D., L. Doan, and J. S. Long. 2009. A General Framework for Comparing Marginal Effects Across Models.